# Technical University of Denmark Page 1 of [35](#page-34-0) pages.

Written examination: 22. May 2022

# Course name and number: Introduction to Statistics (02323)

Duration: 4 hours

Aids and facilities allowed: All

The questions were answered by

(student number) (signature) (table number)

This exam consists of 30 questions of the "multiple choice" type, which are divided between 11 exercises. To answer the questions, you need to fill in the "multiple choice" form on exam.dtu.dk.

5 points are given for a correct "multiple choice" answer, and −1 point is given for a wrong answer. ONLY the following 5 answer options are valid: 1, 2, 3, 4, or 5. If a question is left blank or an invalid answer is entered, 0 points are given for the question. Furthermore, if more than one answer option is selected for a single question, which is in fact technically possible in the online system, 0 points are given for the question. The number of points needed to obtain a specific mark or to pass the exam is ultimately determined during censoring.

# The final answers should be given by filling in and submitting the form. The table provided here is ONLY an emergency alternative. Remember to provide your student number if you do hand in on paper.

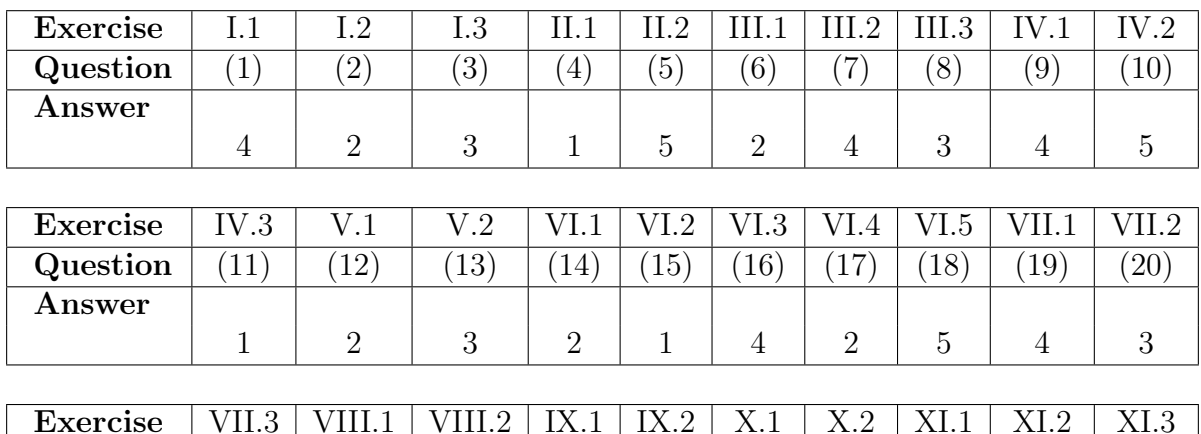

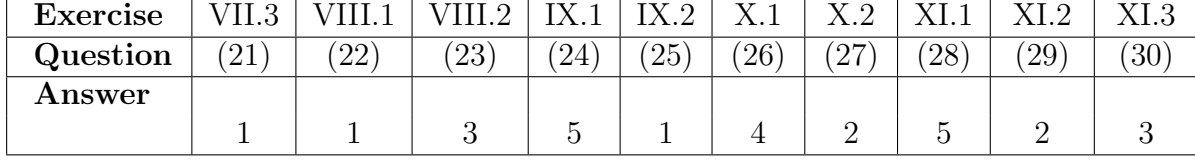

The exam paper contains [35](#page-34-0) pages. Continue on page 2

Multiple choice questions: Note that in each question, one and only one of the answer options is correct. Furthermore, not all the suggested answers are necessarily meaningful. Always remember to round your own result to the number of decimals given in the answer options before you choose your answer. Also remember that there may be slight discrepancies between the result of the book's formulas and corresponding built-in functions in R.

#### Exercise I

We are considering a machine for producing certain items. When it's functioning properly,  $3\%$ of the items produced are defective. Assume that we will randomly select ten items produced on the machine and that we are interested in the number of defective items found.

#### Question I.1 (1)

What is the probability of finding no defect items?

 $1 \Box 0.0009$  $2 \Box 0.0582$  $3 \Box 0.4900$  $4^* \Box$  0.737  $5 \Box$  0.9127

----------------------------------- FACIT-BEGIN -----------------------------------

This a binomial experiment and we get the probability by:

 $dbinom(0, size = 10, prob=0.03)$ ## [1] 0.7374241 pbinom(0, size=10, prob=0.03) ## [1] 0.7374241

------------------------------------ FACIT-END ------------------------------------

#### Question I.2 (2)

What is the number of defects, where there is  $98\%$  or higher probability of obtaining this number or fewer defects in the experiment?

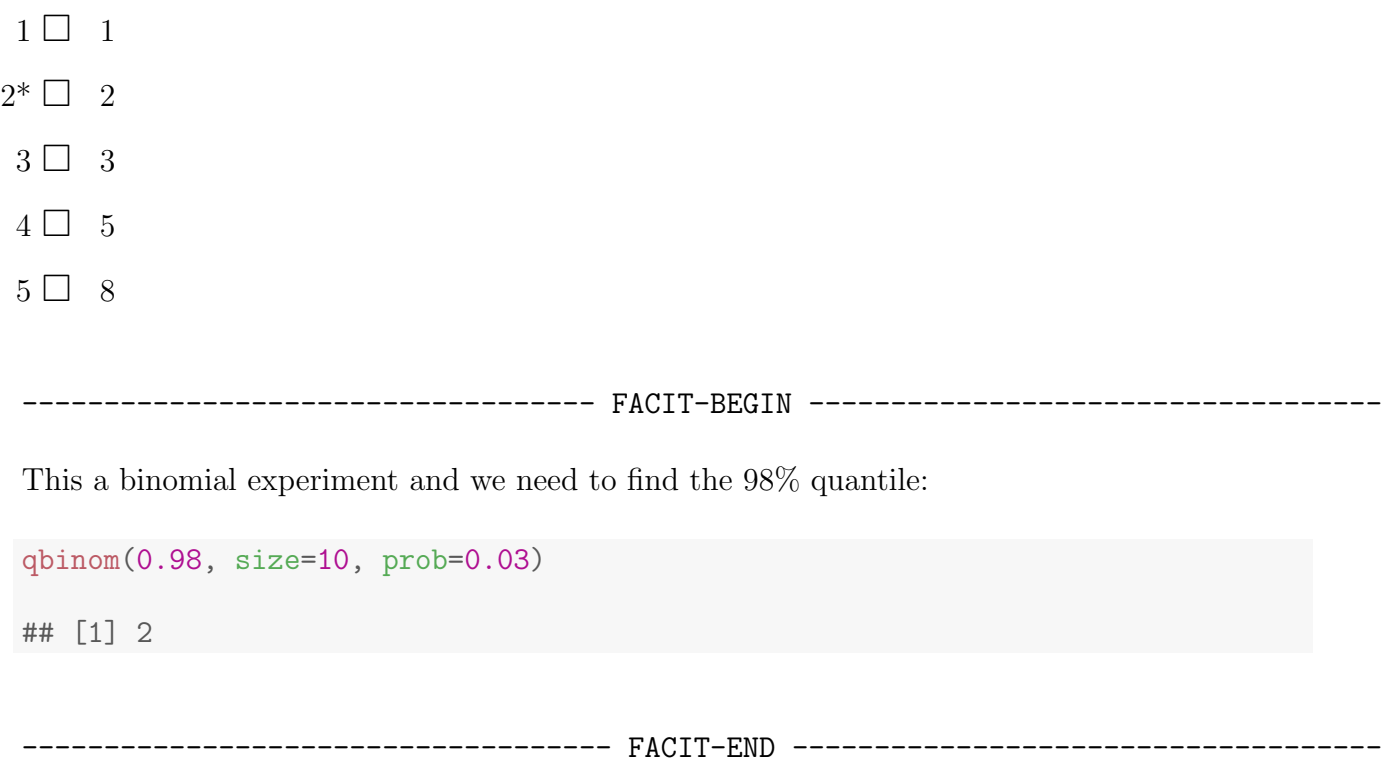

# Question I.3 (3)

In another planned experiment the outcome is described by the random variable  $X$ . The probability density function for  $X$  is:

$$
\begin{array}{c|cccc}\nX & 0 & 1 & 2 & 3 \\
\hline\nf(x) & 0.1 & 0.3 & 0.4 & 0.2\n\end{array}
$$

The mean is  $E(X) = 1.7$ . Which of the following expressions calculates the variance?

 $1 \Box \quad V(X) = 0.1 \cdot 0 + 0.3 \cdot 1 + 0.4 \cdot 2 + 0.2 \cdot 3$  $2 \Box \quad V(X) = 0.1 \cdot 0 + 0.3 \cdot 1 + 0.4 \cdot 4 + 0.2 \cdot 9$  $3^*$   $\Box$   $V(X) = 0.1 \cdot 2.89 + 0.3 \cdot 0.49 + 0.4 \cdot 0.09 + 0.2 \cdot 1.69$  $4 \Box$  V(X) = 0.1 · 2.89 + 0.3 · 7.29 + 0.4 · 13.69 + 0.2 · 22.09  $5 \Box$  V(X) = 0.1 · (-1.3) + 0.3 · (-0.7) + 0.4 · 0.3 + 0.2 · 1.3

----------------------------------- FACIT-BEGIN -----------------------------------

 $(0-1.7)^{-2}$ ## [1] 2.89  $(1-1.7)\hat{ }$  2 ## [1] 0.49  $(2-1.7)$ <sup>2</sup> ## [1] 0.09  $(3-1.7)\hat{ }$  2 ## [1] 1.69

------------------------------------ FACIT-END ------------------------------------

# Exercise II

The Danish energy company Ørsted made a survey in 2017 in different countries. The survey was about the opinion of people on climate change topics. For each country a randomly selected sample was obtained representative of the population in terms of age, gender, region and income.

One of the questions was: "How important do you think it is to create a world fully powered by renewable energy?".

Let the proportion who answers yes to the question in China be  $p_1$ . Similarly, let the proportion who answers yes to the question in Denmark be  $p_2$ .

In China  $x_1 = 1920$  answered yes out of  $n_1 = 2000$  people being asked, and in Denmark  $x_2 = 1801$  answered yes out of  $n_2 = 2024$  people being asked.

# Question II.1 (4)

What is the estimate of the standard error of the estimated proportion who answered yes in Denmark?

 $1^* \Box \hat{\sigma}_{\hat{p}_2} = 0.00696$  $2 \Box \hat{\sigma}_{\hat{p}_2} = 0.0114$  $3 \Box \hat{\sigma}_{\hat{p}_2} = 0.0136$ 

- $4 \Box \hat{\sigma}_{\hat{p}_2} = 0.0179$
- $5 \Box \quad \hat{\sigma}_{\hat{p}_2} = 0.0834$

----------------------------------- FACIT-BEGIN -----------------------------------

We use Equation [7-6](https://02323.compute.dtu.dk/enotes/book-IntroStatistics.pdf#TAB:eq:Varp) to calculate the variance estimate of the proportion and then take the square root of that:

 $x \leftarrow 1801$ n <- 2024  $p \leftarrow x/n$  $sqrt(p*(1-p)/n)$ 

## [1] 0.006959748

------------------------------------ FACIT-END ------------------------------------

#### Question II.2 (5)

Given a significance level of  $\alpha = 0.01$ , what is the conclusion concerning the usual two-sample proportion test of the null hypothesis:

 $H_0$ :  $p_1 = p_2$ 

(both conclusion and argument must be correct)?

- 1  $\Box$  The null hypothesis is rejected because 0.96  $\neq$  0.89, hence the two proportions are significantly different.
- 2  $\Box$  The null hypothesis is accepted because 0.96 0.89 > 0.01, hence the two proportions are not significantly different.
- 3  $\Box$  The null hypothesis is rejected because  $0 \notin [0.060, 0.081]$ , hence the two proportions are significantly different.
- $4 \Box$  The null hypothesis is accepted because  $0 \notin [0.060, 0.081]$ , hence the two proportions are not significantly different.
- $5^*$   $\Box$  The null hypothesis is rejected because  $0 \notin [0.049, 0.091]$ , hence the two proportions are significantly different.

----------------------------------- FACIT-BEGIN -----------------------------------

We have to make the correct two sample proportion test:

```
n1 < -2000x1 \leftarrow 1920n2 <- 2024
x2 \leftarrow 1801prop.test(c(x1, x2), c(n1, n2), conf.level = 0.99, correct = FALSE)
##
## 2-sample test for equality of proportions without continuity
## correction
##
## data: c(x1, x2) out of c(n1, n2)## X-squared = 71.154, df = 1, p-value < 2.2e-16
## alternative hypothesis: two.sided
## 99 percent confidence interval:
## 0.04899363 0.09136210
## sample estimates:
## prop 1 prop 2
## 0.9600000 0.8898221
```
We then see that none of the arguments for the conclusion of the null hypothesis is based on the p-value, so we find that the argument is based on the confidence interval for the difference, as calculated in Method [7.15.](https://02323.compute.dtu.dk/enotes/book-IntroStatistics.pdf#TAB:meth:prop-stats) We know, that is if the value tested for in the null hypothesis is not contained in the confidence interval, then the null hypothesis is rejected.

------------------------------------ FACIT-END ------------------------------------

# Exercise III

To compare two programs for training industrial workers to perform a skilled job, 20 workers were included in an experiment. Of these, 10 were selected at random and trained by "Method 1"; the remaining 10 workers were trained by "Method 2". After completion of training, all the participants were subjected to a time-and-motion test that records the speed of performance of the skilled job.

The following observations in minutes were obtained (the sample mean and standard deviation are included for each sample):

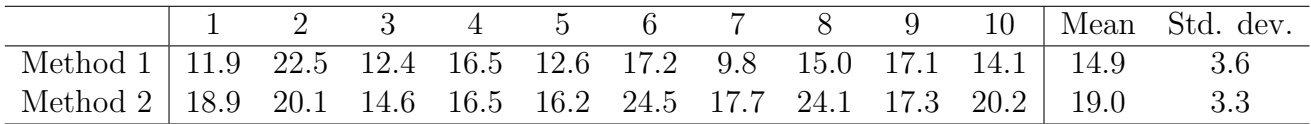

#### Question III.1 (6)

Assuming that the true variances of the two methods are the same, what is the estimated pooled standard deviation?

- $1 \Box$   $s_{\text{pooled}} = \frac{3.6 + 3.3}{2}$ 2  $2^* \Box$   $s_{\text{pooled}} = \sqrt{\frac{3.6^2 + 3.3^2}{2}}$ 2
- $3 \Box s_{\text{pooled}} = \frac{3.6^2 + 3.3^2}{2}$ 2
- $4\Box$   $s_{\text{pooled}} = \sqrt{\frac{3.6+3.3}{2}}$ 2
- $5 \Box$  It is not possible to calculate the pooled standard deviation since the two samples variances are not equal, i.e.  $s_{\text{Method1}}^2 \neq s_{\text{Method2}}^2$ .

```
----------------------------------- FACIT-BEGIN -----------------------------------
sqrt((9*3.6^2 + 9*3.3^2) / 18)
## [1] 3.453259
sqrt((3.6^2 + 3.3^2) / 2)## [1] 3.453259
```
Note that when there is the same number of observations in the two groups,  $n1 = n2$ , the pooled variance estimate is simply the average of the two sample variances.

------------------------------------ FACIT-END ------------------------------------

# Question III.2 (7)

We run a pooled  $t$ -test in R with the samples and obtain the output below:

## ## Two Sample t-test ## ## data: method1 and method2 ##  $t = -2.6559$ , df = 18, p-value = 0.01609 ## alternative hypothesis: true difference in means is not equal to 0 ## 95 percent confidence interval: ## -7.3397176 -0.8562943 ## sample estimates: ## mean of x mean of y ## 14.91241 19.01042

Which statement is correct (both of the two parts of the statement must be correct)?

- $1 \Box$  We accept the null hypothesis of equal mean speed performances. Our risk of making a Type I error is 95%.
- $2 \Box$  We reject the null hypothesis of equal mean speed performances. Our risk of making a Type I error is 95%.
- $3 \Box$  We accept the null hypothesis of equal mean speed performances. Our risk of making a Type I error is 5%.
- $4^*$  We reject the null hypothesis of equal mean speed performances. Our risk of making a Type I error is 5%.
- $5 \Box$  We cannot apply the pooled t-test under the assumption of equal population variances.

#### ----------------------------------- FACIT-BEGIN -----------------------------------

The 95% confidence interval does not contain 0, hence we reject the Null hypothesis of equal speeds. The risk of making a Type I error is equal to the significance level  $\alpha = 0.05$  accounting to 5%.

------------------------------------ FACIT-END ------------------------------------

# Question III.3 (8)

We now want to plan a new experiment, where we control the power of the statistical test to differentiate the means, still with equally many observations in the two groups. We want to use a significance level of  $\alpha = 1\%$  and we want to have a 98% probability for detecting a difference in means of 5 minutes.

Independent of the results in the questions above, we will use a guess of the population variance of 16.

What is the smallest number of observations one should take from each group in order to satisfy the requirements above?

 $1 \Box$  At least 12  $2 \Box$  At least 18  $3^* \square$  At least 30

- $4 \Box$  At least 45
- $5 \Box$  At least 62

----------------------------------- FACIT-BEGIN -----------------------------------

power.t.test(delta=5, sd=sqrt(16), sig.level=0.01, power=0.98, type="two.sample") ## ## Two-sample t test power calculation ## ## n = 29.15117  $\#$   $\#$  delta = 5  $##$  sd = 4  $\#$   $\qquad$  sig.level = 0.01 ## power = 0.98 ## alternative = two.sided ## ## NOTE: n is number in \*each\* group

------------------------------------ FACIT-END ------------------------------------

# Exercise IV

A company assembles machines from various components. Assume that the lifetime of components in a machine can be modelled independently with the same exponential distribution.

# Question IV.1 (9)

If the components mean lifetime is 3 years, which of the following R-codes calculates the probability that a randomly selected component lasts longer than one year?

```
1 \Box 1 - dexp(0, rate=1/3)
2 \Box pexp(1, rate=3)
3 \Box 1 - pexp(0, rate=1/3)
4^* 1 - pexp(1, rate=1/3)
5 \Box dexp(0, rate=3)
```
----------------------------------- FACIT-BEGIN -----------------------------------

We need to calculate the probability of an outcome above 1, i.e.  $P(X > 1)$ , however we can only look up the probability of an outcome below 1, so we need the trick  $P(X > 1) = 1 - P(X \le 1)$ , and we can look up it for the exponential function with pexp() in R.

 $1 - \text{pexp}(1, \text{rate} = 1/3)$ 

## [1] 0.7165313

------------------------------------ FACIT-END ------------------------------------

# Question IV.2 (10)

An experiment was carried out by measuring when components stopped working when exposed to an accelerated ageing environment. A density histogram of the obtained sample is plotted below:

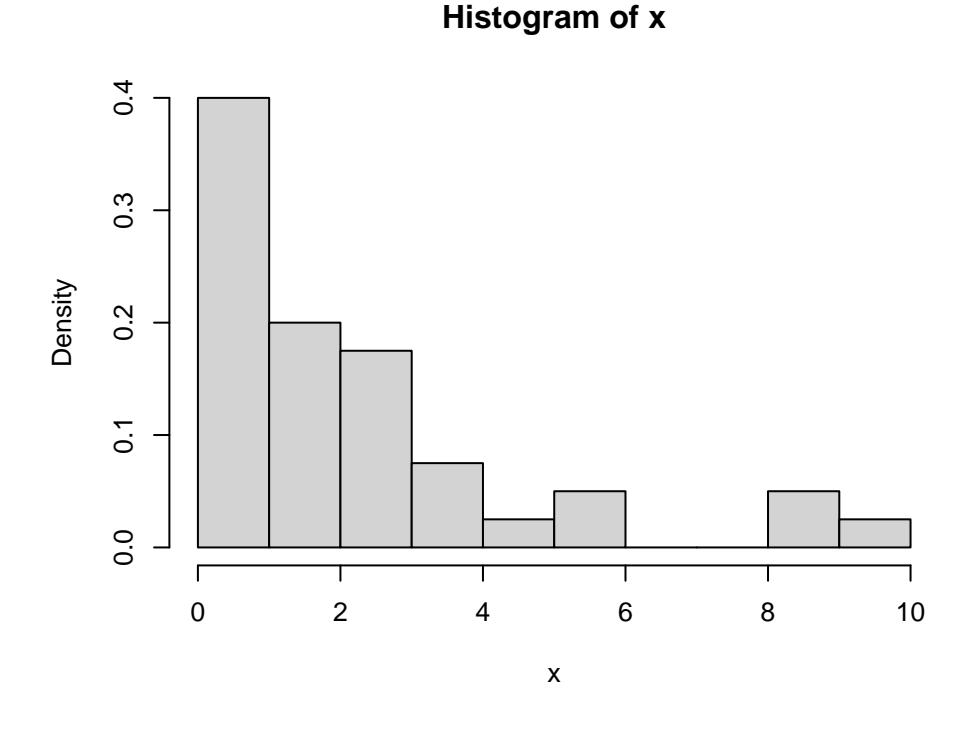

What is the number of observations in the sample?

- $1 \Box n = 80$
- $2 \Box$   $n = 160$
- $3 \Box n = 320$
- $4 \Box n = 480$

 $5^*$   $\Box$  This cannot be known with the provided information.

------- FACIT-BEGIN --

When the histogram is normalized to have an area of 1, then it's the density histogram (or the empirical pdf) and in that case we simply can not know how many values in the vector plotted – opposed to the usual histogram, where the actual number of values in each bin is the value of the y-axis.

------------------------------------ FACIT-END ------------------------------------

# Question IV.3 (11)

A parametric bootstrap 95% confidence interval for the mean was calculated with the R-code below. The obtained sample was loaded in the vector x:

```
# Set the number of simulations:
k \le -100000# Simulate k samples
simSamples \leq replicate(k, rexp(length(x), 1/mean(x)))
# Compute the simulated means
simMean <- apply(simSamples, 2, mean)
# Quantiles for the confidence interval
quantile(simMean, c(0.025, 0.975))
## 2.5% 97.5%
## 1.561813 2.914021
```
Based on this analysis what is the conclusion of a test of the null hypothesis

 $H_0: \mu = 2$ 

on significance level  $\alpha = 0.05$  (both the argument and the conclusion must be correct)?

- $1^*$   $\Box$  The null hypothesis is accepted, since  $2 \in [1.56, 2.91]$ , hence we conclude that the mean might be 2.
- 2  $\Box$  The null hypothesis is accepted, since 2  $\in$  [1.56, 2.91], hence we conclude that the mean is 2.
- $3 \Box$  The null hypothesis is rejected, since  $2 \in [1.56, 2.91]$ , hence we conclude that the mean might be 2.
- 4  $\Box$  The null hypothesis is rejected, since  $2 \in [1.56, 2.91]$ , hence we conclude that the mean is 2.
- $5 \Box$  The null hypothesis is rejected, since  $2 \in [1.56, 2.91]$ , hence we conclude that the mean is different from 2.

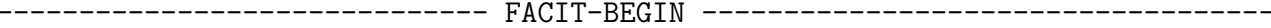

Since the value tested for under the null hypothesis is contained within the 95% confidence interval, it's clear that the hypothesis is accepted and we cannot tell if it is different from two.

------------------------------------ FACIT-END ------------------------------------

#### Exercise V

This exercise is about calculating standard deviation and variance of functions of random variables.

#### Question V.1 (12)

Using simulation, what is the standard deviation of  $Y$  approximately when

$$
Y = e^{X_1} + X_2^4 + X_1 \cdot X_2
$$

where  $X_1$  and  $X_2$  are independent and both standard normal distributed?

 $1 \Box \quad \sigma_Y \approx 3.3$  $2^* \Box \sigma_Y \approx 10$  $3 \Box \quad \sigma_Y \approx 100$  $4 \Box \sigma_Y \approx 920$  $5 \Box \quad \sigma_Y \approx 9800$ 

----------------------------------- FACIT-BEGIN -----------------------------------

The easiest way to solve this is to use simulation. Simply generate many random standard normal distributed values and put them through the function, and the take the variance of those values:

 $k \leftarrow 1000000$  $x1 \leftarrow \text{rnorm}(k, 0, 1)$  $x2 \leftarrow \text{norm}(k, 0, 1)$  $sd(exp(x1) + x2^4 + x1*x2)$ ## [1] 10.05853

------------------------------------ FACIT-END ------------------------------------

#### Question V.2 (13)

Let  $Y$  be defined by

$$
Y = X_1^3 + 5X_2
$$

The two random variables  $X_1$  and  $X_2$  are independent and have standard deviations  $\sigma_1$  and  $\sigma_2$ , respectively. Let  $x_1$  and  $x_2$  be observations of  $X_1$  and  $X_2$ , respectively

What is the linear approximation to the variance of  $Y$ , derived using the propagation of error method?

 $1 \Box \quad V(Y) \approx 9x_1^4 \sigma_1 + 25\sigma_2$  $2 \Box \quad V(Y) \approx 3x_1^2 \sigma_1^2 + 5\sigma_2^2$  $3^* \Box \quad V(Y) \approx 9x_1^4 \sigma_1^2 + 25\sigma_2^2$  $4 \Box \quad V(Y) \approx 9x_1^2 \sigma_1 + 25x_2 \sigma_2$  $5 \Box \quad V(Y) \approx 3x_1^4 \sigma_1 + 5x_2 \sigma_2$ ----------------------------------- FACIT-BEGIN ----------------------------------- We use Method [4.3.](https://02323.compute.dtu.dk/enotes/book-IntroStatistics.pdf#SIM:meth:err-prop-rule) ------------------------------------ FACIT-END ------------------------------------

# Exercise VI

12 observations of manganese (Mn) at six different concentrations were analysed using inductively coupled plasma atomic emission spectroscopy (ICP-AES).

Manganese concentrations are measured in ppb (parts per billion). The data was read into R by:

# Manganese concentrations  $x \leftarrow c(0, 0, 2, 2, 4, 4, 6, 6, 8, 8, 10, 10)$ # ICP-AES values y <- c(114, 14, 870, 1141, 2087, 2212, 3353, 2633, 3970, 4299, 4950, 5207)

The linear regression model

 $Y_i = \beta_0 + \beta_1 x_i + \varepsilon_i$ , where  $\varepsilon_i \sim N(0, \sigma^2)$  and i.i.d. for  $i = 1, ..., 12$ .

was set up, where  $Y_i$  is the ICP-AES value and  $x_i$  the manganese concentration of the *i*'th observation.

Note, that in the remaining of the exercise the normal distribution and i.i.d. assumptions of the errors are implicit (hence not written with the model).

# Question VI.1 (14)

What is the estimate of  $\beta_1$ ?

 $1 \Box 49.2$ 

 $2^* \Box 504.3$ 

 $3 \Box 511.0$ 

 $4 \Box 520.7$ 

 $5 \Box 2570$ 

----------------------------------- FACIT-BEGIN -----------------------------------

Either use Theorem [5.4](https://02323.compute.dtu.dk/enotes/book-IntroStatistics.pdf#SLR:the:coef) of the book, or in R (first copy reading data from the pdf):

 $lm(y \sim x)$ ## ## Call:

##  $lm(formula = y x x)$ ## ## Coefficients: ## (Intercept) x ## 49.19 504.33

------------------------------------ FACIT-END ------------------------------------

#### Question VI.2 (15)

Researchers would like to know the uncertainty in ICP-AES value for a new observation with manganese concentration 5 ppb. What is the 95% prediction interval for this concentration?

 $1^*$   $\Box$  [2087, 3054]  $2 \Box$  [2437, 2705]  $3 \Box$  [465, 544]  $4 \Box$  [2388, 2656]  $5 \Box$  [2038, 3005]

----------------------------------- FACIT-BEGIN -----------------------------------

Either use the formula in Method [5.18](https://02323.compute.dtu.dk/enotes/book-IntroStatistics.pdf#SLR:meth:conf_predInt) or do it in R, see Example [5.20:](https://02323.compute.dtu.dk/enotes/book-IntroStatistics.pdf#SLR:ex:coef5)

```
fit \leftarrow \text{lm}(y \sim x)predict(fit, newdata=data.frame(x=5), interval="prediction",
level=0.95)
## fit lwr upr
## 1 2570.833 2087.363 3054.303
```
Note, that you have to give newdata as a data.frame

------------------------------------ FACIT-END ------------------------------------

#### Question VI.3 (16)

We wish to test the hypothesis  $H_0$ :  $\beta_0 = 0$ , as this would indicate whether the expected ICP-AES value is 0 for a manganese concentration of 0 ppb.

Which of the following statements is correct?

 $1 \Box$  We accept the null hypothesis, since p-value is 0.006.

- $2 \Box$  We reject the null hypothesis, since p-value is 0.006.
- 3  $\Box$  We accept the null hypothesis, since  $|1 \hat{\beta}_0|$  is less than the standard deviation.
- $4^* \Box$  We accept the null hypothesis, since p-value is 0.655.
- $5 \Box$  We reject the null hypothesis, since p-value is 0.655.

```
----------------------------------- FACIT-BEGIN -----------------------------------
```
We can use Theorem [5.12](https://02323.compute.dtu.dk/enotes/book-IntroStatistics.pdf#SLR:the:t-stats) or read the *p*-value directly from lm-summary:

```
fit \leftarrow \text{lm}(y \sim x)summary(fit)
##
## Call:
## lm(formula = y \sim x)##
## Residuals:
## Min 1Q Median 3Q Max
## -442.16 -120.98 42.65 122.27 277.84
##
## Coefficients:
## Estimate Std. Error t value Pr(>|t|)
## (Intercept) 49.19 106.69 0.461 0.655
## x 504.33 17.62 28.624 6.3e-11 ***
## ---
## Signif. codes: 0 '***' 0.001 '**' 0.01 '*' 0.05 '.' 0.1 ' ' 1
##
## Residual standard error: 208.5 on 10 degrees of freedom
## Multiple R-squared: 0.9879,Adjusted R-squared: 0.9867
## F-statistic: 819.3 on 1 and 10 DF, p-value: 6.304e-11
```
------------------------------------ FACIT-END ------------------------------------

## Question VI.4 (17)

Subsequently, we receive additional data with higher manganese concentrations (up to 20 ppb). A new linear regression  $Y_i = \beta_0 + \beta_1 x_i + \varepsilon_i$  was carried out.

The plots below show a residual plot and a normal q-q plot of the residuals:

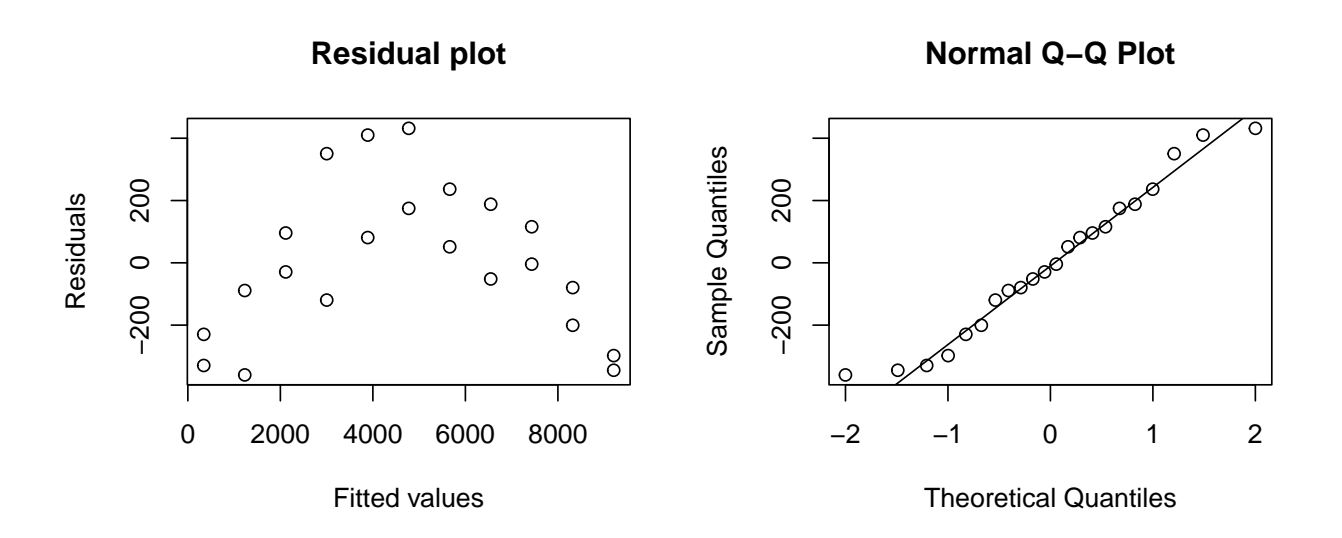

Which of the following statements is the correct interpretation of the two plots?

- $1 \Box$  The residual plot looks questionable. This indicates a problem with the normality assumption.
- $2^*$   $\Box$  The residual plot looks questionable. This indicates a problem with the linear dependence assumption.
- $3 \Box$  The residual plot looks (reasonably) fine, but the q-q plot looks questionable. This indicates a problem with the linear dependence assumption.
- $4 \Box$  We see no linear tendency in the residual plot. This is evidence for the null hypothesis of no significant effect of concentration on ICP-AES value.
- $5 \Box$  Neither the residual plot nor the q-q plot are related to the validity of the model or the associated null hypotheses.

----------------------------------- FACIT-BEGIN -----------------------------------

The residual plot looks questionable, since there is a clear non-random pattern between the residuals and the fitted values. This indicates a problem with the linear dependence assumption.

------------------------------------ FACIT-END ------------------------------------

### Question VI.5 (18)

Finally, the curve-linear model  $Y_i = \beta_0 + \beta_1 x_i + \beta_2 x_i^2 + \varepsilon_i$  was fitted to the new data. The new data was stored in the data.frame Mangan2. The result is:

```
x2 \leftarrow Mangan2$x^2fit \leftarrow lm(y \sim x + x2, data = Mangan2)
summary(fit)
##
## Call:
## lm(formula = y x + x2, data = Mangan2)##
## Residuals:
## Min 1Q Median 3Q Max
## -251.95 -63.95 17.22 69.20 218.05
##
## Coefficients:
## Estimate Std. Error t value Pr(>|t|)
## (Intercept) 12.6469 74.8293 0.169 0.868
## x 553.4783 17.4075 31.795 < 2e-16 ***
## x2 -5.5157 0.8383 -6.580 2.68e-06 ***
## ---
## Signif. codes: 0 '***' 0.001 '**' 0.01 '*' 0.05 '.' 0.1 ' ' 1
##
## Residual standard error: 138.9 on 19 degrees of freedom
## Multiple R-squared: 0.9979,Adjusted R-squared: 0.9977
## F-statistic: 4500 on 2 and 19 DF, p-value: < 2.2e-16
```
Which of the following statements is correct, given a significance level of  $\alpha = 1\%$ ?

- $1 \Box$  There is no significant model improvement of including the quadratic term, since the p-value for  $\beta_1$  is less than the p-value for  $\beta_2$ .
- 2  $\Box$  The value of ICP-AES increases in average by  $(-5.5)^2 = 30.25$ , when the concentration increases by 1 ppb.
- $3\Box$  The value of ICP-AES increases in average by 553.5, when the concentration increases by 1 ppb.
- 4  $\Box$  Neither  $\beta_1$  nor  $\beta_2$  are significantly different from zero, since their associated p-values are below 0.01.
- $5^*$   $\Box$  The model is able to explain more than 99% of the observed variation in data.

----------------------------------- FACIT-BEGIN -----------------------------------

From the summary we see  $R^2 = 0.9979$  which is "the explained variance in the data".

#### Exercise VII

For the transition to a  $CO<sub>2</sub>$  emission free energy system fossil fuels must be phased out. For example heating with natural gas must be replaced with other sources. District heating (DH), if based on renewable sources, is often a good alternative.

When it is decided whether DH should be established in a new area an information meeting is held, where the DH company informs about the cost and possibility for connecting to the DH grid and how it compares with other heating alternatives.

A survey was carried out among the house owners participating in an information meeting to determine if the meeting changed their opinion to join the district heating.

Their opinions whether they will connect to the DH were collected anonymously before and after the meeting. Their answers were:

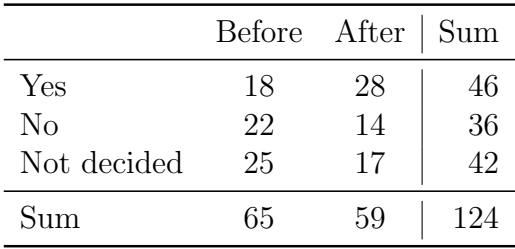

The usual null hypothesis, that the proportion was the same before and after, is:

 $H_0: p_{i,1} = p_{i,2}$ , for all rows  $i = 1, 2, 3$ .

#### Question VII.1 (19)

What is the expected number of people under the null hypothesis answering 'Not decided' after the information meeting?

- $1 \Box 17/124$
- $2 \Box 25 \cdot 59/124$
- $3 \Box 42 \cdot 17/59$
- $4^* \Box 59 \cdot 42/124$ 
	- $5 \Box \quad 17 \cdot 25/59$

----------------------------------- FACIT-BEGIN -----------------------------------

Under the null hypothesis the  $p_{3,1} = p_{3,2}$ , so the best estimate for them is the total proportion in that row, hence  $\hat{p}_3 = 42/124$ . And since we have 59 in the column 'after', then:

#### 59 \* 42/124

## [1] 19.98387

```
------------------------------------ FACIT-END ------------------------------------
```
# Question VII.2 (20)

The following R code was run:

```
chisq.test(matrix(c(18, 28, 22, 14, 25, 17), ncol = 2, byrow = TRUE),
           correct=FALSE)
##
## Pearson's Chi-squared test
##
## data: matrix(c(18, 28, 22, 14, 25, 17), ncol = 2, byrow = TRUE)
## X-squared = 5.1973, df = 2, p-value = 0.07437
```
What is the correct conclusion regarding of the null hypothesis tested at a significance level  $\alpha = 0.05?$ 

 $1 \Box$  The null hypothesis is rejected since the p-value is above the significance level.

 $2 \Box$  The null hypothesis is rejected since the *p*-value is below the significance level.

- $3^*$   $\Box$  The null hypothesis is accepted since the p-value is above the significance level.
- $4 \Box$  The null hypothesis is accepted since the *p*-value is below the significance level.
- $5 \Box$  None of the conclusions stated above are correct as sufficient information is not available to make a decision.

----------------------------------- FACIT-BEGIN -----------------------------------

We take the p-value from the chisq.test for making the conclusion. Since it's above  $5\%$ , then we accept the null hypothesis.

------------------------------------ FACIT-END ------------------------------------

#### Question VII.3 (21)

What is the critical level, i.e. a  $\chi^2$  quantile, for testing the null hypothesis at a significance level of  $\alpha = 0.01$ ?

 $1^* \Box 9.21$ 

 $2 \Box 2.32$ 

 $3 \Box 1.96$ 

 $4 \Box 0.196$ 

 $5 \Box$  0.103

----------------------------------- FACIT-BEGIN -----------------------------------

We find the 0.01 quantile from the  $\chi^2$ -distribution with 2 degrees of freedom:

 $(df \leftarrow (3-1)*(2-1))$ ## [1] 2 qchisq(0.99, df) ## [1] 9.21034

------------------------------------ FACIT-END ------------------------------------

# Exercise VIII

A brochure, inviting subscriptions for a new diet program, states that the participants are expected to lose 23 pounds in five weeks. Let  $X$  denote the weight loss. From data of five-week weight losses of  $n = 56$  participants the sample mean and the standard deviation were found to be  $\bar{x} = 21.5$  and  $s = 9.8$  pounds, respectively.

To investigate the claim of weight loss the hypothesis

$$
H_0: \mu = 23
$$

must be tested with the obtained data.

#### Question VIII.1 (22)

Which of the following statements is correct, when applying significance level  $\alpha = 0.05$  (both argument and conclusion must be correct)?

- $1^* \sqcup$  The 95% confidence interval is [18.88, 24.12]. The hypothesized weight loss of 23 pounds is contained in the interval, hence the statement can be substantiated.
- 2  $\Box$  The 95% confidence interval is [18.88, 24.12]. The hypothesized weight loss of 23 pounds is contained in the interval, hence the statement can NOT be substantiated.
- $3 \Box$  The 95% confidence interval is [19.30, 23.69]. The hypothesized weight loss of 23 pounds is contained in the interval, hence the statement can be substantiated.
- $4 \Box$  The 95% confidence interval is [19.30, 23.69]. The hypothesized weight loss of 23 pounds is contained in the interval, hence the statement can NOT be substantiated.
- $5 \Box$  The 95% confidence interval is [20.88, 22.12]. The hypothesized weight loss of 23 pounds is NOT contained in the interval, hence the statement can be substantiated.

----------------------------------- FACIT-BEGIN -----------------------------------  $21.5 + c(-1,1) * qt(0.975,55) * 9.8/sqrt(56)$ ## [1] 18.87554 24.12446

------------------------------------ FACIT-END ------------------------------------

#### Question VIII.2 (23)

What is the value of the test statistic used for testing the hypothesis?

 $1 \Box t_{\rm obs} = 1.135$  $2 \Box t_{\rm obs} = -1.135$  $3^* \Box t_{\rm obs} = -1.145$  $4 \Box t_{\rm obs} = 16.42$  $5 \Box t_{\rm obs} = -16.42$ ----------------------------------- FACIT-BEGIN -----------------------------------  $(21.5 - 23)/(9.8/\sqrt{56})$ ## [1] -1.145405

------------------------------------ FACIT-END ------------------------------------

# Exercise IX

More than two million visitors browse the DTU website every month, which enables DTU to attract researchers, students, and others. The website has in average seven visitors per minute. It's assumed that the rate is constant.

# Question IX.1 (24)

What is the probability that there are two or more visitors on the website in a randomly selected one-minute period?

 $1 \Box 0.09$  $2 \Box 0.64$  $3 \Box 0.77$  $4 \Box 0.97$  $5^* \ \Box \quad 0.99$ ----------------------------------- FACIT-BEGIN ----------------------------------- We must have at least two or above, so  $P(X \ge 2) = 1 - P(X < 1)$ , so:  $1 -$  ppois(1, lambda=7) ## [1] 0.9927049

------------------------------------ FACIT-END ------------------------------------

# Question IX.2 (25)

What is the probability that there are no visitors in a randomly selected 30-second period?

- $1^* \Box 0.03$
- $2 \Box 0.07$
- $3 \Box 0.18$
- $4 \Box 0.43$
- $5 \Box$  0.78

----------------------------------- FACIT-BEGIN -----------------------------------

Considering average 7 visitors in a one-minute interval, we calculate the average number of visitors for a 30-second period, i.e. lambda =  $7/2$  = 3.5. The probability for no visitors is then given by:

 $dpois(x=0,$  lambda = 3.5)

## [1] 0.03019738

------------------------------------ FACIT-END ------------------------------------

#### Exercise X

The following measurements have been carried out across 3 groups. The values are given in the table below:

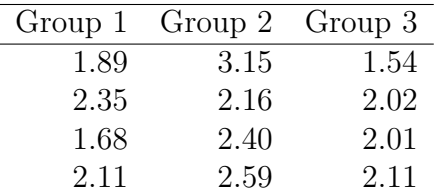

The data can be read into R by:

y <- c(1.89, 2.35, 1.68, 2.11, 3.15, 2.16, 2.40, 2.59, 1.54, 2.02, 2.01, 2.11)

#### Question X.1 (26)

The overall mean  $\bar{y}$  and the means within each group  $\bar{y}_i$  (for  $i = 1, 2, 3$ ) are given below:

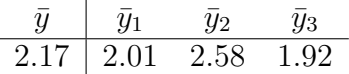

We perform a one-way analysis of variance (ANOVA). What are the total sum of squares (SST), treatment sum of squares (SS(Tr)) and sum of squared errors (SSE)?

 $1 \Box$   $SST = 0.18$ ,  $SS(Tr) = 0.51$ ,  $SSE = 0.11$  $2 \Box$   $SST = 0.31, SS(Tr) = 0.42, SSE = 0.88$  $3 \Box$   $SST = 2.50, \, SS(Tr) = 2.12, \, SSE = 0.38$  $4^*$   $\Box$   $SST = 1.99$ ,  $SS(Tr) = 1.01$ ,  $SSE = 0.98$  $5 \Box$   $SST = 4.12$ ,  $SS(Tr) = 0.75$ ,  $SSE = 3.37$ ----------------------------------- FACIT-BEGIN ---------------------------------- y <- c(1.89, 2.35, 1.68, 2.11, 3.15, 2.16, 2.40, 2.59, 1.54, 2.02, 2.01, 2.11) grp<-c(rep("a",4),rep("b",4),rep("c",4))  $anova(lm(y<sup>2</sup>grp))$ ## Analysis of Variance Table ## ## Response: y

```
## Df Sum Sq Mean Sq F value Pr(>F)
```

```
## grp 2 1.01165 0.50582 4.6398 0.04123 *
## Residuals 9 0.98117 0.10902
#### Signif. codes: 0 '***' 0.001 '**' 0.01 '*' 0.05 '.' 0.1 ' ' 1
                                  ------------------------------------ FACIT-END ------------------------------------
```
#### Question X.2 (27)

The data stated above has been visualized using a boxplot:

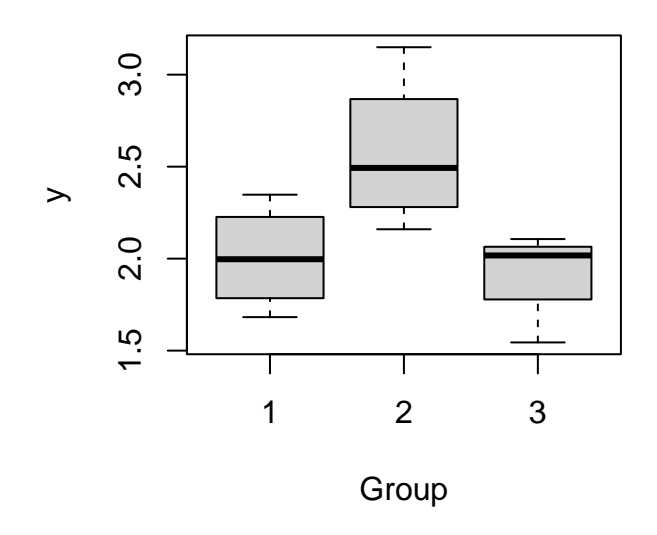

Which of the following statements is true?

- $1 \Box$  The black lines within the boxes indicate the mean of each sample.
- $2^*$   $\Box$  The medians are approximately 2.0, 2.5 and 2.0 for groups 1, 2 and 3, respectively.
- $3 \Box$  The box width is defined as the difference between the upper and lower quartiles, i.e. the difference between the 95th and 5th percentiles.
- $4 \Box$  The box width is defined as the difference between the upper and lower quartiles, i.e. the difference between the 90th and 10th percentiles.
- 5  $\Box$  The whiskers of the boxplot define the Interquartile Range, i.e.  $IQR = Q3 Q1$ .

----------------------------------- FACIT-BEGIN -----------------------------------

The black line in a boxplot indicates the median of the sample. The vertical box dimension defines the Interquartile Range, i.e.  $IQR = Q3 - Q1$ . From above the upper quartile (Q3), a distance of 1.5 times the IQR is measured out and a whisker is drawn up to the largest observed point from the dataset that falls within this distance. Similarly, a distance of 1.5 times the IQR is measured out below the lower quartile and a whisker is drawn up to the lower observed point from the dataset that falls within this distance. All remaining oberved data points which lay beyond the whiskers are plotted as outliers.

------------------------------------ FACIT-END ------------------------------------

# Exercise XI

A sample has been taken from a population. It is read into R by:

x <- c(22.3, 11.8, 14.8, 13.4, 14.8, 15.9, 6.6, 9.6, 16.5)

# Question XI.1 (28)

What is the standard deviation of the sample?

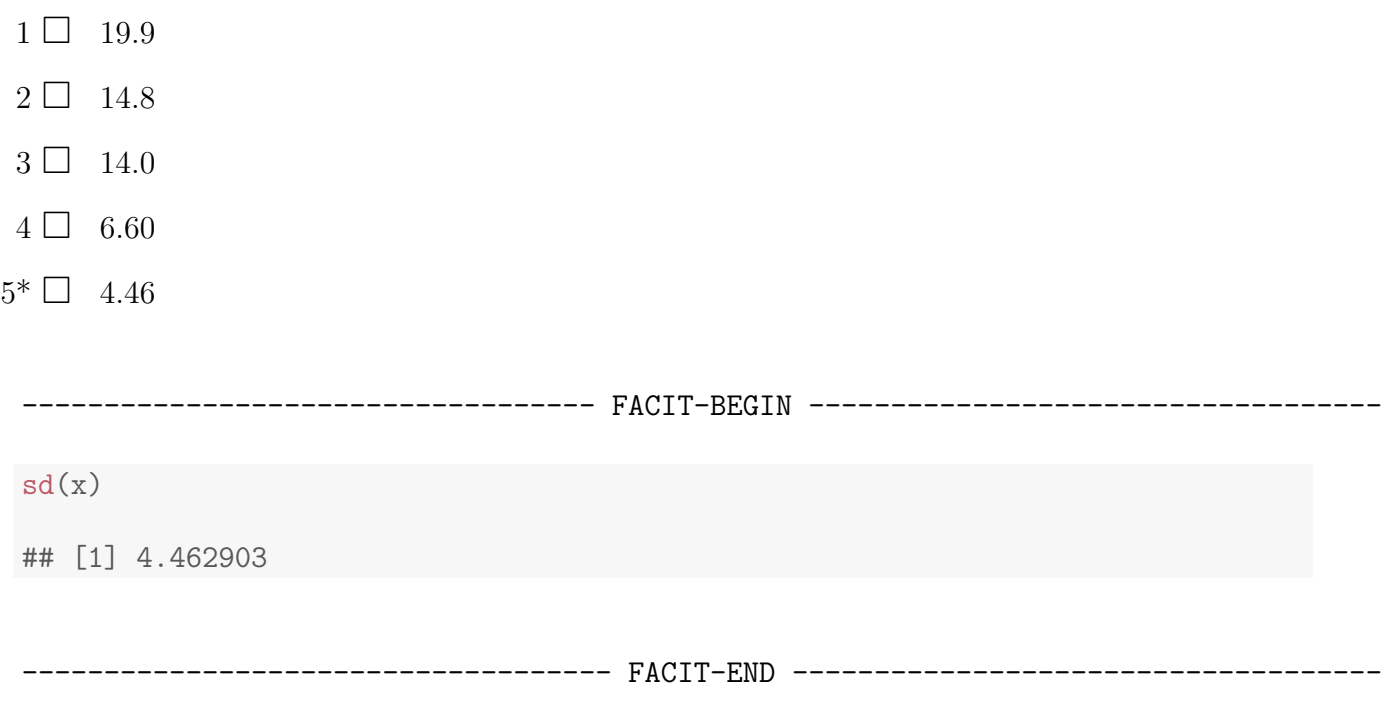

# Question XI.2 (29)

The modified boxplot of the sample is shown below:

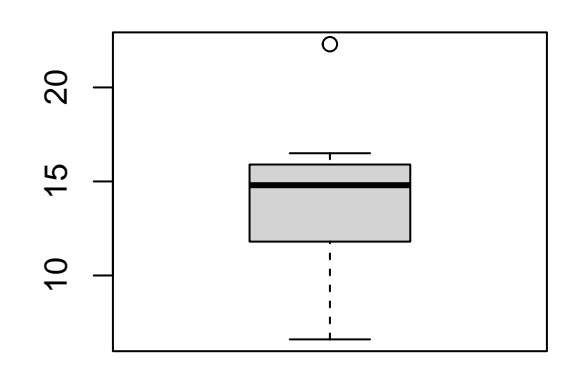

Considering the definition of an extreme observation in the modified boxplot and the information given, which of the following statements is then correct?

- $1 \Box$  None of the observations are identified as extreme.
- $2^*$   $\Box$  One of the observations is identified as extreme.
- $3 \Box$  Two of the observations are identified as extreme.
- $4 \Box$  Three of the observations are identified as extreme.
- $5 \Box$  With the given information it cannot be concluded if any of the observations are identified as extreme.

----------------------------------- FACIT-BEGIN -----------------------------------

Clearly, one observation is identified as extreme, since it is marked with a point above the upper whisker.

------------------------------------ FACIT-END ------------------------------------

#### Question XI.3 (30)

Assuming a normal distribution of the population. What is the 99.9% confidence interval for the population mean?

 $1 \Box$  [11.2, 16.7]  $2 \Box$  [10.5, 17.4]  $3^*$   $\Box$  [6.47, 21.5]  $4 \Box$  [-0.586, 28.5]  $5 \Box$  [-5.76, 33.7] ----------------------------------- FACIT-BEGIN ---------------------------------- t.test(x, conf.level=0.999) ## ## One Sample t-test ## ## data: x ## t = 9.3885, df = 8, p-value = 1.357e-05 ## alternative hypothesis: true mean is not equal to 0 ## 99.9 percent confidence interval: ## 6.467048 21.466285 ## sample estimates: ## mean of x ## 13.96667

```
------------------------------------ FACIT-END ------------------------------------
```
<span id="page-34-0"></span>The exam is finished. Enjoy the summer!